# PASSATA - Object oriented numerical simulation software for adaptive optics

G. Agapito<sup>a</sup>, A. Puglisi<sup>a</sup>, S. Esposito<sup>a</sup>

<sup>a</sup>Osservatorio Astrofisico di Arcetri, Largo E. Fermi 5, Firenze, Italy;

## ABSTRACT

We present the last version of the PyrAmid Simulator Software for Adaptive opTics Arcetri (PASSATA), an IDL and CUDA based object oriented software developed in the Adaptive Optics group of the Arcetri observatory for Monte-Carlo end-to-end adaptive optics simulations. The original aim of this software was to evaluate the performance of a single conjugate adaptive optics system for ground based telescope with a pyramid wavefront sensor. After some years of development, the current version of PASSATA is able to simulate several adaptive optics systems: single conjugate, multi conjugate and ground layer, with Shack Hartmann and Pyramid wavefront sensors. It can simulate from 8m to 40m class telescopes, with diffraction limited and resolved sources at finite or infinite distance from the pupil. The main advantages of this software are the versatility given by the object oriented approach and the speed given by the CUDA implementation of the most computational demanding routines. We describe the software with its last developments and present some examples of application.

Keywords: adaptive optics, numerical simulations, GPU

# 1. INTRODUCTION

PASSATA is an IDL based library/software capable of doing Monte-Carlo end-to-end Adaptive Optics (AO) simulations. PASSATA was originally developed to evaluate the performance of the Large Binocular Telescope (LBT) First Light Adaptive Optics (FLAO) system.[1](#page-7-0) This system is a single conjugate adaptive optics system with a pyramid wavefront sensor. The first version was a library of functions called by a very long batch file with very limited flexibility. When the AO group of the Arcetri observatory started to work on other projects (for example: ARGOS,<sup>[2](#page-7-1)</sup> ERIS,<sup>[3](#page-7-2)</sup> GMT NGSAO<sup>[4](#page-7-3)</sup>), PASSATA was rewritten to be more flexible and more user friendly. The library core was kept the same, but it was wrapped in separated modules taking advantage of the possibilities of object-oriented programming made available by the last versions of IDL. In addition, the most computationally demanding routines were reimplemented using GPUs.

#### 2. STRUCTURE

A PASSATA simulation is composed of any number of loosely coupled processing objects, each of which is dedicated to a single task (for example, apply a transformation from focal plane to pupil plane emulating an optical pyramid, or generating a PSF at a given wavelength based on an input wavefront). Processing objects exchange data through *data objects*, chosen from a list of pre-defined datatypes. Each processing object can define one or more data object as its output, and has the responsibility of allocating it and filling its contents when new data has been generated. Most processing objects also need some kind of input data, and any output data created by a processing object can act as an input to another processing object. It is the responsibility of the application programmer to connect inputs to outputs using a standardized syntax to generate the proper processing chain.

It is not necessary for a processing object to produce data at every simulation step: typically, a processing object will check whether its input data has been refreshed, and decides whether to process it immediately, or wait for more input at a later time. For example, a CCD processing object might integrate its input data for

Further author information: (Send correspondence to G. Agapito)

G. Agapito: E-mail: agapito@arcetri.astro.it

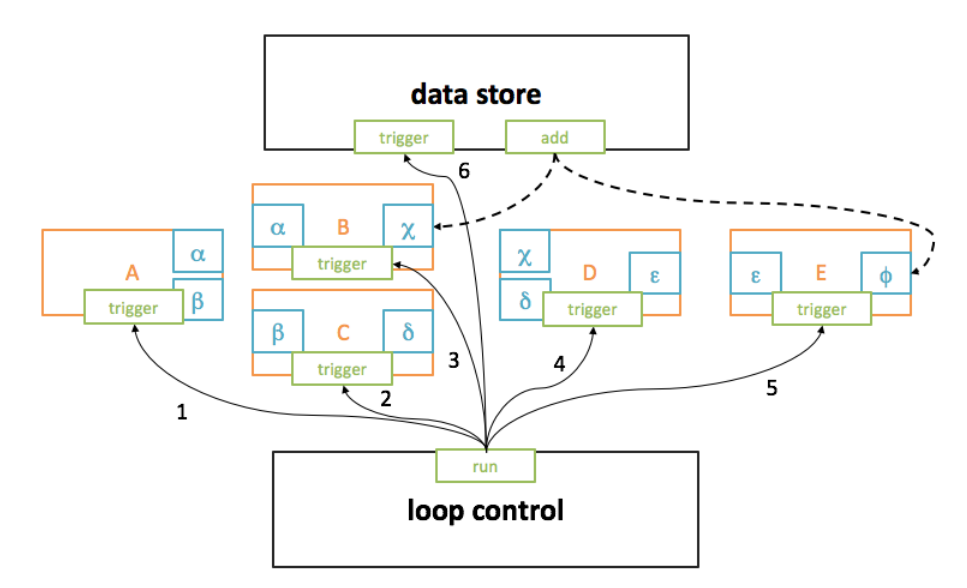

<span id="page-1-0"></span>Figure 1. Scheme of an example of simulation loop coordinated by loop control object. Capital letters and orange color correspond to processing objects, greek letters and cyan color correspond to data objects, and green color correspond to object methods. Data objects on the left of processing objects are inputs, while on the right are outputs. Note that the can be output in one processing object and input in another one, but they are not duplicated because only the reference to them is stored in processing objects. The run order is shown by the numeration.

several simulation steps, and produce output data (pixel frames) at a lower rate. Any processing object using the pixel data as an input will automatically slow down to follow the lower rate. This makes it easy to simulate complex sensor setups where multiple channels are running at different rates.

In addition to processing and data object, a number of *housekeeping objects* help in coordinating the simulation. Of these, the most important one is the *loop control* object, that keeps track of simulated time and triggers all processing objects once per simulation step. Other housekeeping objects assist in saving the simulation output, storing and retrieving calibration data, and building the processing objects starting from a configuration file.

## 2.1 Configuration

All processing object parameters are stored in configuration files, called parameter files. Each parameter file is a collection of named IDL structures, with a slightly relaxed syntax (for example, there is no need of ending each and every line with the dollar sign). The structure name is used to identify it throughout the code, while the content is used to initialize a specific processing object. Each structure field is evaluated with the EXECUTE function, and thus can contain any valid IDL code.

Although the library is capable of merging several parameter files, it is advised to keep all parameters for a simulation in a single master parameter file: when using the standard data storage objects, this file is saved together with the rest of the simulation data, and allows to long-term tracking of the simulation parameters.

An interesting feature of the parameter file is the possibility of defining multiple values for one or more parameters, using a special syntax: when encountered, the library will generate multiple parameter files, assigning to each of them one of the possible parameter combinations. This way, it is extremely easy to start multiple simulations that explore several parameter ranges.

## 3. BUILD AND RUN A SIMULATION LOOP

To build and run a simulation loop:

• write the parameters dictionary for each object

- make a new factory object
- call the factory methods to build all the processing and data objects needed from the parameters dictionary
- set the input data objects of the processing objects
- add in the correct order the processing objects to the loop control object
- add to the data store the desired output objects
- call the run method of the loop control object

When the run method is called a time step and a total time must be chosen. The time step must be a submultiple of all the detectors integration time and a multiple of the time resolution of the control loop object. A scheme of a simulation loop is shown in Fig[.1.](#page-1-0)

# 4. EXAMPLE

Here we describe how a generic simulation is built and run. We choose as example a 8m-class telescope with a SCAO system.

This system comprises: a natural on axis source, an atmosphere made of 4 layers, a 30x30 sub-aperture pyramid WFS, a classic CCD detector, a real time computer – which comprises a slope computer, a modal reconstructor and a modal integrator controller – a DM capable to control 54 Zernike modes and a camera which compute H band PSFs.

The parameters and main file are shown respectively in table [1](#page-3-0) and [2.](#page-4-0)

An example of the displays of the simulation are shown in figure [2.](#page-6-0)

Note that a calibration of the pupils sub-apertures index, of the slope reference vector and of the reconstruction matrix is required before running the simulation, but only the code used to do the calibration of the pupils sub-apertures index is reported in this work (see table [3\)](#page-5-0) for space reasons.

# 5. HISTORY/REFERENCE WORKS

PASSATA has been intensively used by AdOpt group of Arcetri Observatory from 2008. As said before, PASSATA has been developed for simulating SCAO system, like the LBT FLAO<sup>[5](#page-7-4)</sup> the GMT NGSAO systems<sup>[4](#page-7-3)</sup> and EELT MAORY SCAO.<sup>[6](#page-7-5)</sup> but in the last years the Arcetri observatory have worked on other AO techniques:

- GLAO systems, like the LBT ARGOS system.[2](#page-7-1)
- LGS SCAO systems, like the VLT ERIS AO system<sup>[3](#page-7-2)</sup>
- MCAO systems, like the study of a visible MCAO system.<sup>[7](#page-7-6)</sup>
- Extended (non point-like) reference source studies for SCAO and MCAO systems

For these studies the flexibility of PASSATA, given by the object-oriented programming, and the GPU acceleration has greatly reduced the time needed to configure the new systems and to run the simulations. A summary list of the simulated systems in this conference is:

- LBT SOUL system<sup>[8](#page-8-0)</sup>
- VLT ERIS AO system<sup>[3](#page-7-2)</sup>
- Visible MCAO system<sup>[7](#page-7-6)</sup>
- LGS system for WFS sensing study<sup>[9](#page-8-1)</sup>

{main,<br>root dir: musically contributed in the control of the control of the control of the control of pupil control of pupils is the control of pupils in the pupils of pupils in the control of pupils are pixel pupils in the control of pupi pixel\_pupil: 160, ; Linear dimension of pupil phase array<br>pixel\_pitch: 0.05, ; [m] Pitch of the pupil phase array pixel\_pitch: 0.05, ; [m] Pitch of the pupil phase array<br>total\_time: 1.000d, ; [s] Total simulation running time total\_time: 1.000d, ; [s] Total simulation running time time\_step: 0.001d} ; [s] Simulation time step {DM, ---,<br>type: ''zernike', ; modes type<br>nmodes: 54, ; number of 1 nmodes: 54, ; number of modes mentals: 160, indicate and the state of DM phase array<br>
obsratio: 160, indicate array<br>
obsratio: 0.1, indicate construction dimension ratio w.r.t. obsratio: 0.1, ; obstruction dimension ratio w.r.t. diameter<br>height: 0} ; DM height [m] ; DM height [m] {pyramid, pup\_diam: 30., ; Pupil diameter in subaps. pup\_dist: 36., ; Separation between pupil centers in subaps. fov: 2.0,  $\begin{array}{ccc} 2.0, & \text{if } 2.0, \\ \text{mod\_amp:} & 3.0, & \text{if } 3.0, \end{array}$  ; Requested field-of-view [arcsec] mod\_amp: 3.0, ; Modulation radius (in lambda/D units)<br>output resolution: 80, ; Cutput sampling (corresponding to CCD output\_resolution: 80, ; Output sampling (corresponding to CCD pixels) wavelength<br>Inn] Pyramid wavelength {slopec,<br>pupdata\_tag : pupdata\_tag : 'scao\_pup', ; tag of the pyramid WFS pupils sn\_tag: 'scao\_sn'} ; tag of the slope reference vector {control,<br>delay: delay: 2, 2, 3, Total temporal delay in time steps<br>type:  $'INT'$ , 3, type of control type:<br>
itype of control<br>
int\_gain:<br>
1\*replicate(0.5,54)}
; Integrator gain ; Integrator gain (for 'INT' control) {detector,<br>size: size: [80,80], ; Detector size in pixels dt: 0.001d, ; [s] Detector integration time bandw: 300,  $\begin{array}{ccc} 300, & \cdot & \cdot & \cdot \\ \text{photon\_noise:} & 1b, & \cdot \\ \end{array}$  sensor bandwidth photon\_noise: 1b, ; activate photon noise<br>readout\_noise: 1b, ; activate photon noise<br>readout\_noise: 1b, ; activate readout nois  ${\bf readout\_noise:} \qquad {\bf 1b}, \qquad \qquad {\bf 6}, \qquad \qquad {\bf 7}, \qquad {\bf 8}, \qquad {\bf 8}, \qquad {\bf 9}, \qquad {\bf 10}, \qquad \qquad {\bf 8}, \qquad {\bf 9}, \qquad {\bf 11}, \qquad {\bf 12}, \qquad {\bf 13}, \qquad {\bf 14}, \qquad {\bf 15}, \qquad {\bf 16}, \qquad {\bf 17}, \qquad {\bf 18}, \qquad {\bf 19}, \qquad {\bf 19}, \qquad {\bf 19}, \qquad {\bf 19}, \qquad {\bf 19}, \qquad {\bf 19}, \qquad {\$ readout\_level: 1.0, ; readout noise in [e-/pix/frame] quantum\_eff: 0.32} ; quantum efficiency \* total transmission {wfs\_source,<br>polar\_coordinate: [0.0, 0.0], polar\_coordinate: [0.0, 0.0], <br>
polar\_coordinate: [0.0, 0.0], ; [arcsec, degrees] source polar coordinates<br>
magnitude: 8, ; source magnitude magnitude: 8, ; source magnitude wavelengthInNm: 750} ; [nm] wavelength {camera, wavelengthInNm: 1650, ; [nm] Imaging wavelength nd:  $\begin{array}{ccc}\n & 8, \\
 & 8, \\
 & 0.05d\n\end{array}$  ; padding coefficient for PSF computation<br>start\_time: 0.05d} ; PSF integration start time ; PSF integration start time atmo,<br> $I.0:$ L0: 40, ; [m] Outer scale heights: [119.,837,3045,12780], ; [m] layer heights at 0 zenith angle Cn2: [0.70,0.06,0.14,0.10]} ; Cn2 weights (total must be eq 1) {seeing, 0.8}  $\qquad \qquad ; ["]$  seeing value {wind\_speed, constant: [5.,10.,20.,10.]} ; [m/s] Wind speed value {wind\_direction,  $[90.,270.,270.,90.]$  ; [degrees] Wind direction value {modalrec,<br>recmat tag: 'scao\_recmat'} ; reconstruction matrix tag {pupil\_stop, 0.1} ; pupil stop mask obstruction size

<span id="page-3-0"></span>Table 1. SCAO parameters file.

```
; read parameters file
params = read_params_file('./params_scao.pro')
; Initialize housekeeping objects
 factory = obj_new('factory',params.main, /GPU)
loop = factory.get_loop_control()
\texttt{loop} = \texttt{ractory.get\_loop\_control} \\ \texttt{store} = \texttt{factory.get\_datasetore}(); Initialize processing objects
 source = list(factory.get_source(params.wfs_source))
atmo = factory.get_atmo_container(source, params.atmo, $
                 params.seeing, params.wind_speed, params.wind_direction)
prop = factory.get_atmo_propagation(atmo, source)<br>pvr = factory.get modulated pyramid(params.pvram
pyr = factory.get_modulated_pyramid(params.pyramid)<br>ccd = factory.get_ccd(params.detector)
        = factory.get_ccd(params.detector)
sc = factory.get_pyr_slopec(params.slopec)<br>rec = factory get_modalrec(params_modalrec)
          = factory.get_modalrec(params.modalrec)
intc = factory.get_control(params.control)
dm = factory.get_dm(params.dm)<br>psf = factory.get_psf(params.ca
          = factory.get_psf(params.camera)
; Initialize display objects
sc_disp = factory.get_slopec_display(sc) ; slopes display
 sr_disp = factory.get_plot_display(psf.out_sr) ; SR display
ph_disp = factory.get_phase_display((prop.pupil_list)[0]) ; residual phase display
sc_disp.window = 10 & sr_disp.window = 11 & ph_disp.window = 12
sr\_disp.title = 'SR' & sc\_disp.disp_factor = 4 & ph\_disp.disp_factor = 2; Add atmospheric and DM layers to propagation object
 atmo_layers = atmo.layer_list
foreach layer,atmo_layers do prop.add_layer_to_layer_list, layer
prop.add_layer_to_layer_list, dm.out_layer
; Connect processing objects
 pyr.in_ef = (prop.pupil_list)[0] ; electric field
ccd.in_i = pyr.out_i ; intensity objects
sc.in\_pixels = cc.d.out\_pixels ; pixel array objects<br>
rec.in\_slopes = sc.out_slopes ; slopes objects
                        rec.int and the second pixels in the second pixels in the second pixels in the second pixels in the second pixel<br>
\mu = \text{rec.out\_slopes} is alopes objects<br>
\mu = \text{rec.out\_slopes} is alopes objects<br>
\mu = \text{rec.out\_slopes} is alopes objects in t
intc.in_delta_comm = rec.out_modes ; modal residual objects dm.in_command = intc.out_comm ; modal commands objects
 dm.in_command = intc.out_comm ; modal commands objects
psf.in_ef = pyr.in_ef ; electric field
; set data to be stored
store.add, psf.out_sr, name='sr'
store.add, pyr.in_ef, name='res_ef'
; Build loop
loop.add, atmo
loop.add, prop
loop.add, pyr
loop.add, ccd
loop.add, sc
loop.add, rec
loop.add, intc
loop.add, dm
loop.add, psf
loop.add, store
loop.add, sc_disp
loop.add, sr_disp
loop.add, ph_disp
 ; Run simulation loop
loop.run, run_time=params.main.total_time, dt=params.main.time_step
; add integrated PSF to store data
store.add, psf.out_int_psf.value
store.save, 'save_file.sav'
end
```
<span id="page-4-0"></span>Table 2. SCAO main file.

```
; read parameters file
dir = './'
params = read_params_file(dir+'params_scao.pro')
;increase modulation amplitude to improve the detection of the correct indices
params.pyramid.mod_amp = 20.
; Initialize housekeeping objects
factory = obj_new('factory', params.main, /GPU)
loop = factory.get_loop_control()
calib_manager = factory.get_calib_manager()
; Initialize processing objects
source = factory.get_source(params.wfs_source)
prop = factory.get_atmo_propagation(params.atmo, list(source))
pupstop = factory.get_pupilstop(params.pupil_stop)<br>pyr = factory.get_modulated_pyramid(params.pyr
pyr = factory.get_modulated_pyramid(params.pyramid)
ccd = factory.get_ccd(params.detector, params.pyramid)
; add pupil stop to propagation object
prop.add_layer_to_layer_list, pupstop
; Connect processing objects
pyr.in_ef = (prop.pupil_list)[0]
ccd.in_i = pyr.out_i
; Build calibration loop
loop.add, prop
loop.add, pyr
loop.add, ccd
; Run calibration loop
loop.run, run_time=ccd.dt, dt=ccd.dt
; compute pupils from detector output
pupdata = pupil_acquire(ccd.out_pixels.pixels, thr1=params.slopec.thr1, $
thr2=params.slopec.thr2, no_show=~display)
; write pupils data on disk
calib_manager.write_pupils, params.slopec.pupdata_tag, pupdata
end
```
<span id="page-5-0"></span>Table 3. Calibration of the pupils sub-apertures index file.

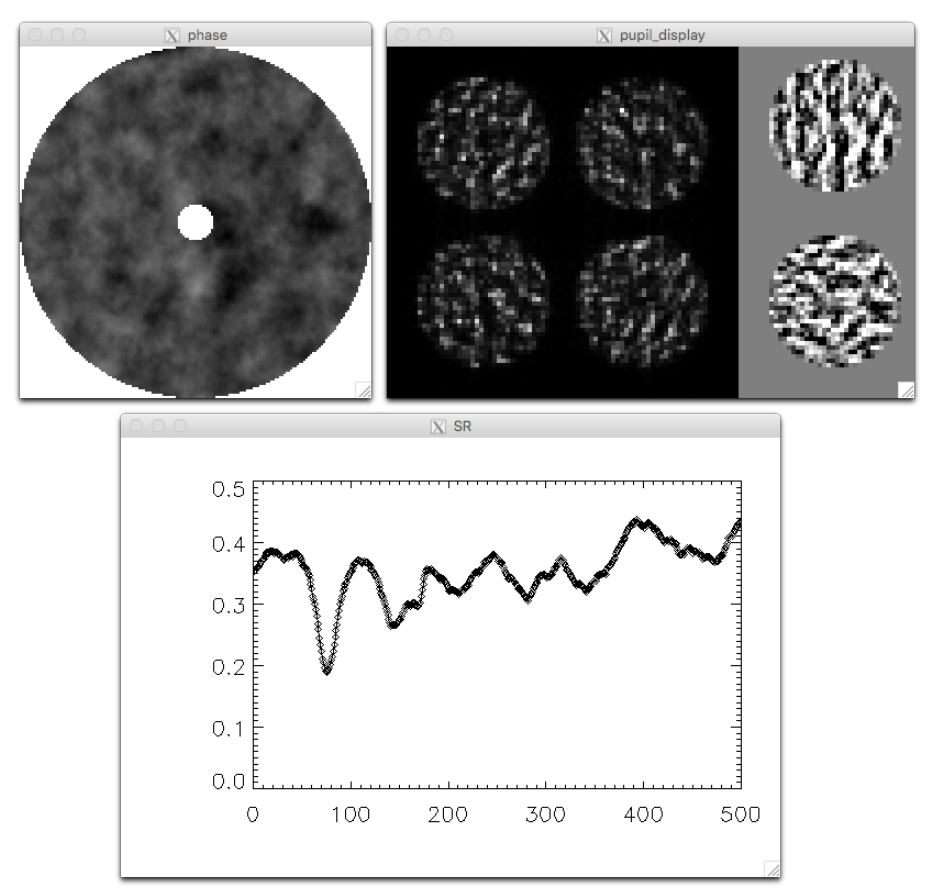

<span id="page-6-0"></span>Figure 2. Displays of the simulation example. From left to right and from top to bottom: residual phase on the Pyramid, detector frame and slopes and SR time history.

## 6. GPU ACCELERATION

Many of the processing objects are computationally demanding. For this reason, we decided to offer the possibility of accelerating the code using GPUs, that can run matrix algebra and FFTs much faster than traditional CPUs. We selected the CUDA API developed by  $NVIDIA<sub>10</sub>$  $NVIDIA<sub>10</sub>$  $NVIDIA<sub>10</sub>$  mainly because of the very short learning curve. As a result, GPU acceleration is only possible with NVIDIA graphics cards. The CUDA functions are wrapped in a DLM extension that can be loaded by IDL at runtime. Effort has been concentrated on the most time-consuming routines, and as a result a few main areas have received most of the work:

- Wavefront propagation through phasescreens
- Pyramid and Shack Hartmann propagation (from wavefront to detector plane)
- Influence function multiplication (from DM commands to applied wavefront correction)
- PSF generation from residual wavefront

Most of these functions have been built to take advantage of multiple GPUs if available in the same system. This has been done in-house, since the work started before this was a standard CUDA feature.

In PASSATA, GPU acceleration is optional. Each accelerated processing object still makes available an identical IDL implementation, and it is even possible to mix GPU and non-GPU code in the same simulation: the factory housekeeping object can build either the GPU or non-GPU version of each object, and when

connected together, most objects are capable of reading data from the GPU for local processing, or of uploading it to the GPU for the next processing step. However, this mixing is discouraged, since transfer of data from the computer memory to the GPU (and vice-versa) is a very expensive operation. Typically, the user does not need to manage such details: once the accelerated DLM is loaded, the system automatically detects it and builds GPU-accelerated versions of the processing objects whenever available. In order to minimize data transfers, these objects will allocate GPU-aware data objects, that keep the data on the GPU and just provide a handle (an opaque identifier) to the GPU-allocated data that later processing objects can understand. In case a processing object receives an input GPU data object but does not have a GPU implementation, the data is retrieved automatically from the GPU and made available to IDL. It is also possible that the hardware used to run the simulation does not support part of the GPU routines: for example, the influence function (IF) multiplication needs to keep in GPU memory the whole IF matrix, that for an EELT-like system can easily reach 4-5 GB size. Not all GPUs have this much available memory. For cases like these, the *factory* object employs a fallback allocation method: if enough memory is available, a GPU memory block is allocated. Otherwise, ordinary system memory is used, and a CPU routine is called in place of the GPU one. All this is transparent to the user, who just receives a warning if the allocator had to fallback to system memory.

## 7. CONCLUSIONS

The PASSATA simulator is now a flexible and powerful tool, that can simulate most existing or in-development AO systems, and that can be easily extended with new features, thanks to the object-oriented approach and the very loose coupling between different parts of the code. GPU acceleration provides typical speedups of 50x to 100x w.r.t CPU code, and allows the study of the largest AO system currently in development. The current bottleneck for simulator performance is the speed and memory capacity of currently available GPUs, and special cases like EELT systems with non-point like sources stretch the simulation time to the practical limit. However GPU vendors have encourangingly robust develoment roadmaps for the near future, and thus we expect these special cases to benefit from future hardware releases.

## REFERENCES

- <span id="page-7-0"></span>1. Esposito, S., Riccardi, R., Fini, L., Puglisi, A. T., Pinna, E., Xompero, M., Briguglio, R., Quirós-Pacheco, F., Stefanini, P., Guerra, J. C., Busoni, L., Tozzi, A., Pieralli, F., Agapito, G., Brusa-Zappellini, G., Demers, R., Brynnel, J., Arcidiacono, C., and Salinari, P., "First light AO (FLAO) system for LBT: final integration, acceptance test in Europe, and preliminary on-sky commissioning results," in [Adaptive Optics Systems II], Proc. SPIE 7736 (2010).
- <span id="page-7-1"></span>2. Rabien, S., Ageorges, N., Barl, L., Beckmann, U., Blümchen, T., Bonaglia, M., Borelli, J. L., Brynnel, J., Busoni, L., Carbonaro, L., Davies, R., Deysenroth, M., Durney, O., Elberich, M., Esposito, S., Gasho, V., Gässler, W., Gemperlein, H., Genzel, R., Green, R., Haug, M., Hart, M. L., Hubbard, P., Kanneganti, S., Masciadri, E., Noenickx, J., Orban de Xivry, G., Peter, D., Quirrenbach, A., Rademacher, M., Rix, H. W., Salinari, P., Schwab, C., Storm, J., Strüder, L., Thiel, M., Weigelt, G., and Ziegleder, J., "ARGOS: the laser guide star system for the LBT," Proc. SPIE 7736, 77360E–77360E–12 (2010).
- <span id="page-7-2"></span>3. Riccardi, A. et al., "The ERIS adaptive optics system," Proc. SPIE 9909, in these proceedings (2016).
- <span id="page-7-3"></span>4. Pinna, E., Agapito, G., Quirs-Pacheco, F., Antichi, J., Carbonaro, L., Briguglio, R., Bonaglia, M., Riccardi, A., Puglisi, A., Biliotti, V., Arcidiacono, C., Xompero, M., Di Rico, G., Valentini, A., Bouchez, A., Santoro, F., Trancho, G., and Esposito, S., "Design and numerical simulations of the GMT Natural Guide star WFS," Proc. SPIE 9148, 91482M–91482M–15 (2014).
- <span id="page-7-4"></span>5. Quirós-Pacheco, F., Busoni, L., Agapito, G., Esposito, S., Pinna, E., Puglisi, A., and Riccardi, A., "First light AO (FLAO) system for LBT: performance analysis and optimization," in [Adaptive Optics Systems II], Proc. SPIE 7736 (July 2010).
- <span id="page-7-5"></span>6. Esposito, S., Agapito, G., Antichi, J., Bonanno, A., Carbonaro, L., Giordano, C., and Spanò, P., "NGS WFSs module for MAORY at E-ELT," Memorie della Societa Astronomica Italiana 86, 446 (2015).
- <span id="page-7-6"></span>7. Esposito, S. et al., "8m class HST from ground: an AOF upgrade for VLT UT4," Proc. SPIE 9909, in these proceedings (2016).
- <span id="page-8-0"></span>8. Pinna, E. et al., "SOUL: the single conjugated adaptive optics upgrade for LBT," Proc. SPIE 9909, in these proceedings (2016).
- <span id="page-8-1"></span>9. Esposito, S. et al., "Pyramid wavefront sensing using LGS for 8m and ELT class telescopes," Proc. SPIE 9909, in these proceedings (2016).
- <span id="page-8-2"></span>10. Nickolls, J., Buck, I., Garland, M., and Skadron, K., "Scalable Parallel Programming with CUDA," Queue 6, 40–53 (Mar. 2008).